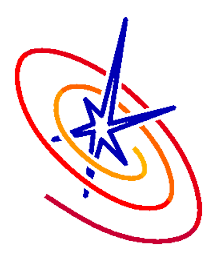

## Performance bottlenecks in FLASH

Chris Daley 27<sup>th</sup> July

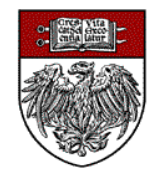

An Advanced Simulation & Computing (ASC) Academic Strategic Alliances Program (ASAP) Center at The University of Chicago

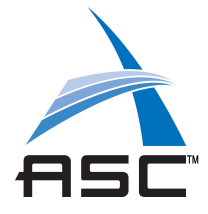

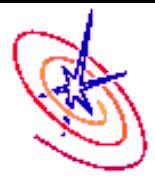

- ❑ FLASH is a multiphysics, adaptive mesh refinement (AMR) code used to simulate problems occurring in e.g. astrophysics, plasma physics and cosmology.
- ❑ The center will use FLASH in 2009/2010 to:
	- study turbulent nuclear combustion.
	- perform a systematic validation of current models of type Ia supernova.
- ❑ Some of the supernova simulations carried out in early 2009 spent up to 1/3 total runtime in I/O!

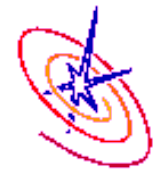

## Worst case I/O performance: (from a 12-hour experiment run on 2048 cores of Intrepid)

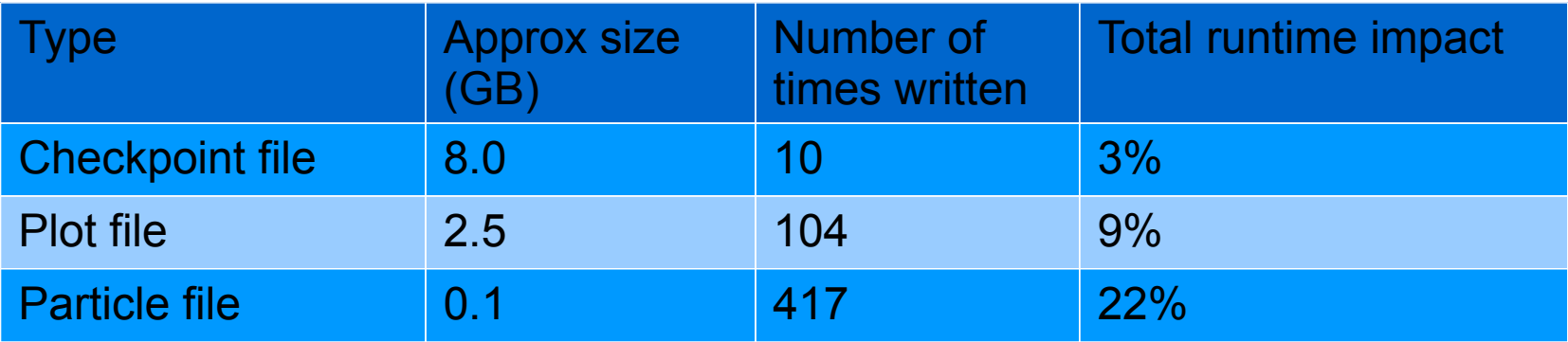

❑ Checkpoint file: Complete state of simulation in double precision.

- ❑ Plot file: Subset of grid variables in single precision.
- ❑ Particle file: All particle attributes in double precision.

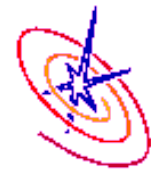

This is a lot of data and a high write frequency:

- FLASH I/O is not particlularly inefficient.
	- Already makes use of parallel I/O through the HDF-5 and Parallel-netCDF libraries.
- ❑ We recently started work with staff at Argonne National Laboratory to further improve FLASH I/O.
	- We are going to investigate:
		- using a different FLASH data file layout to maximize data throughput.
		- buffering particle data for a few steps to decrease the frequency of writes.

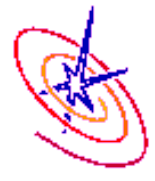

## ❑ There is very poor scaling during AMR re-griding events with the PARAMESH package.

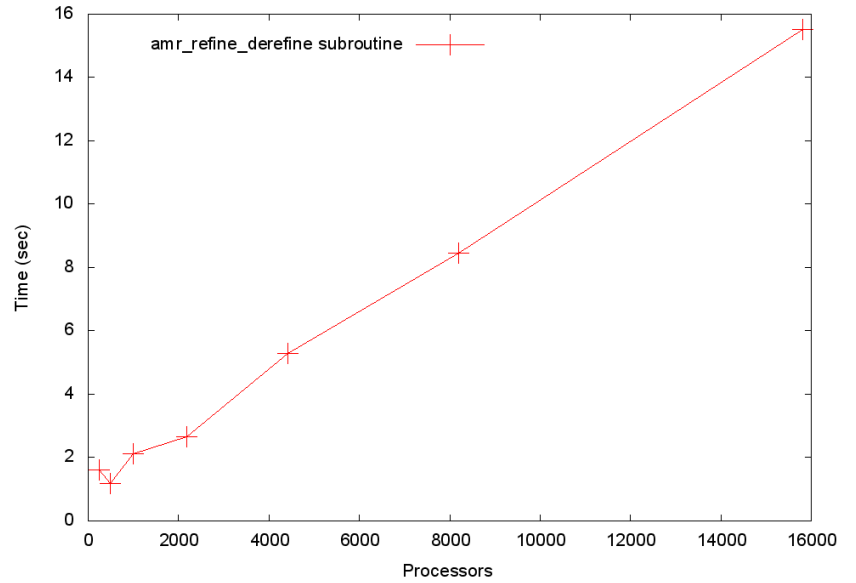

Weak scaling graph showing mean inclusive time spent in amr\_refine\_derefine subroutine during a single re-griding event in White Dwarf simulation on Intrepid

> ❑ Only significantly impacts those simulations that use large numbers of processors and frequently refine / derefine.

Side note: PARAMESH no longer actively developed.

- Any modifications need to be made by Flash team.
- We may use other mesh packages in future.